# **DAFTAR ISI**

<span id="page-0-0"></span>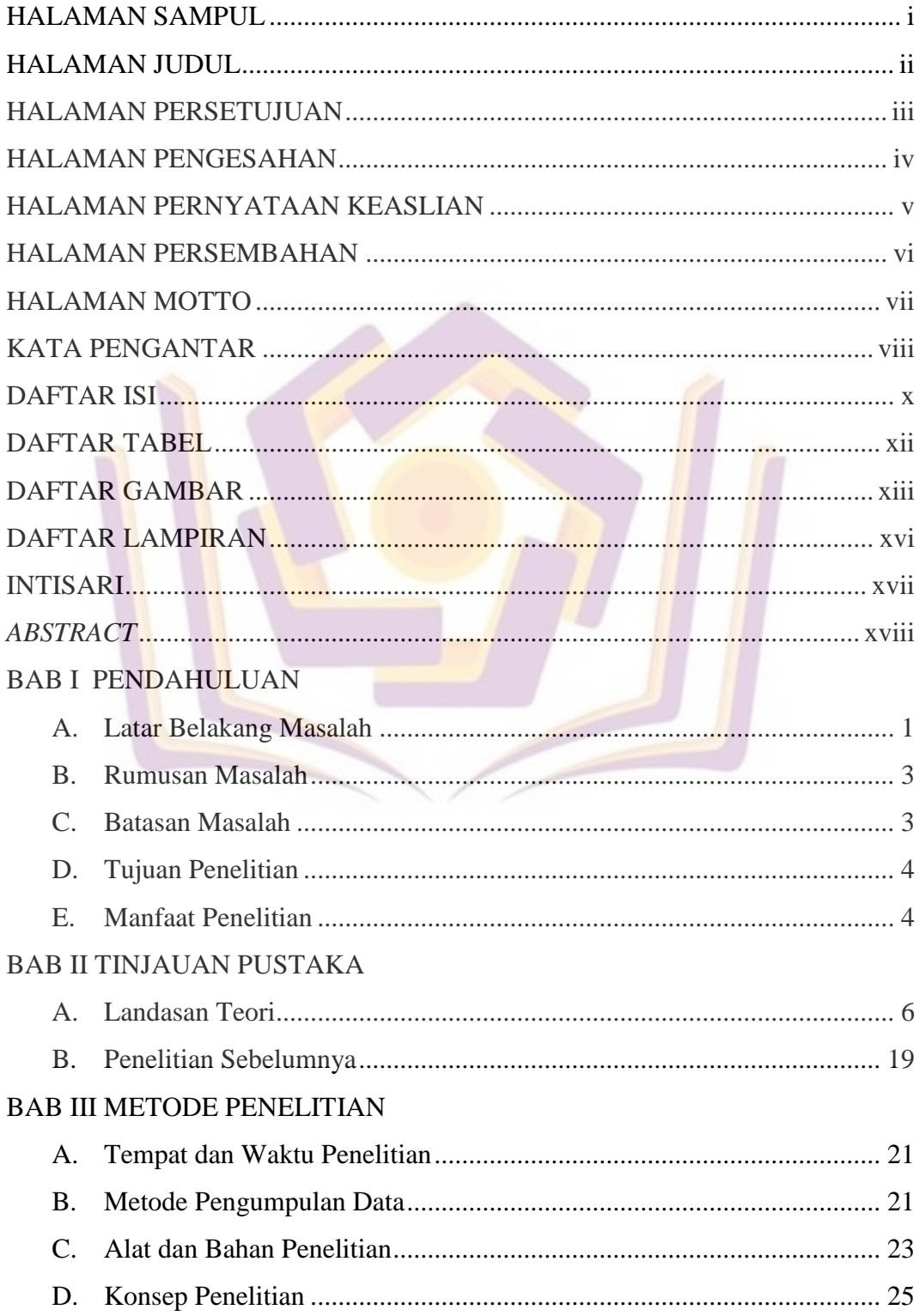

## BAB IV HASIL DAN PEMBAHASAN

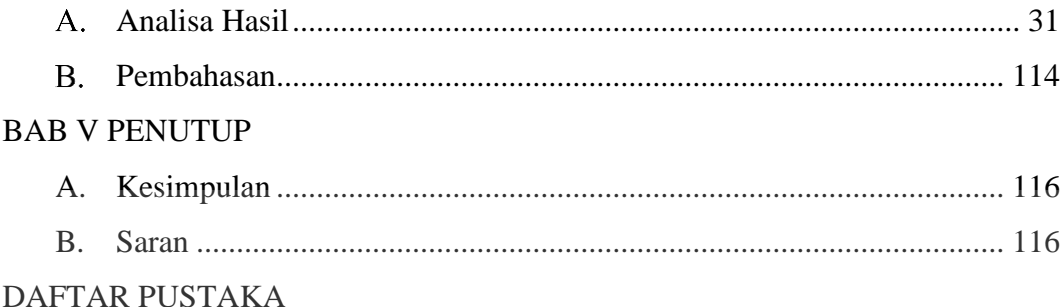

# LAMPIRAN

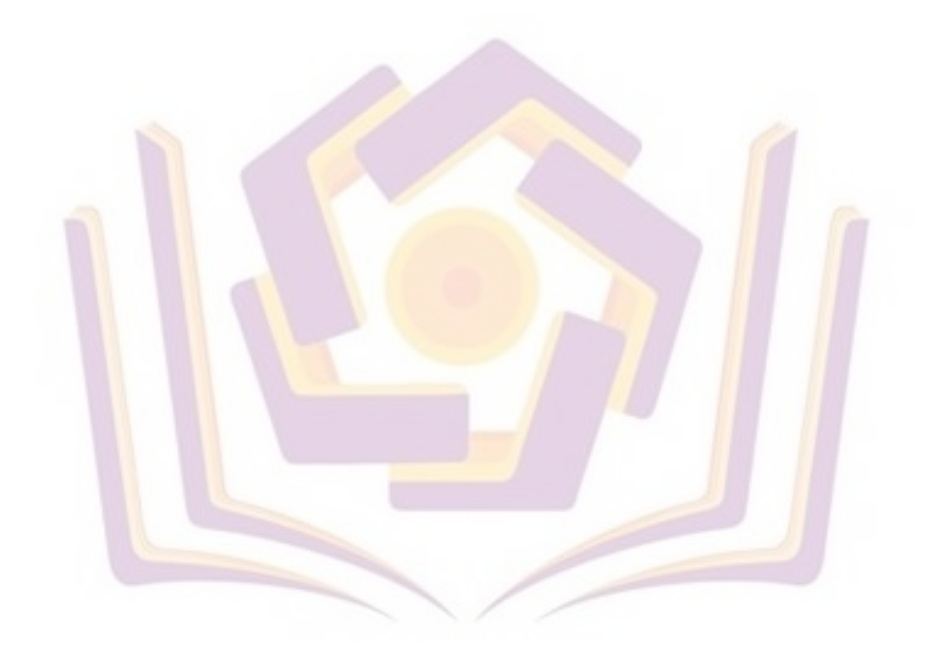

#### <span id="page-2-1"></span>**DAFTAR TABEL**

<span id="page-2-0"></span>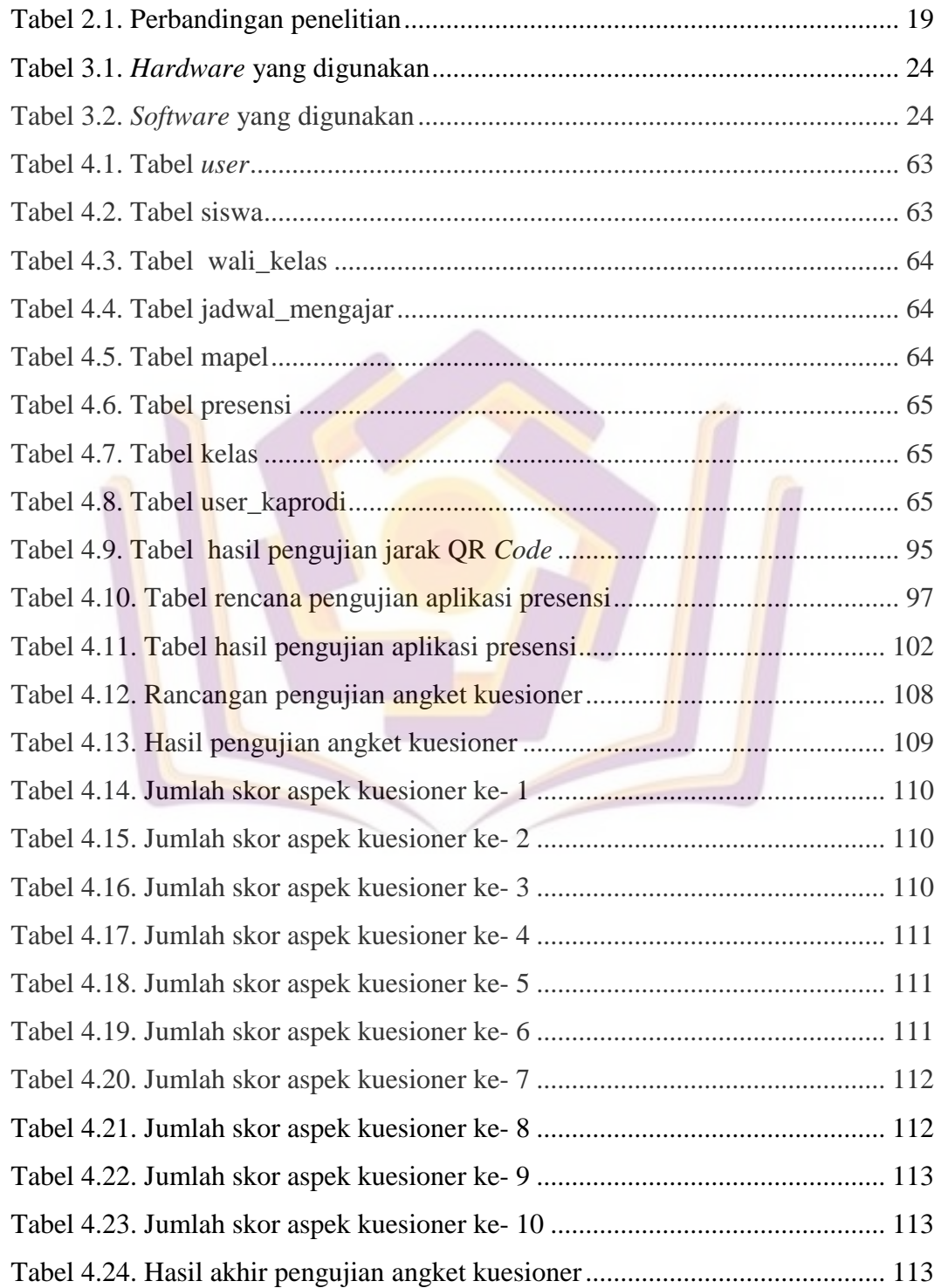

## **DAFTAR GAMBAR**

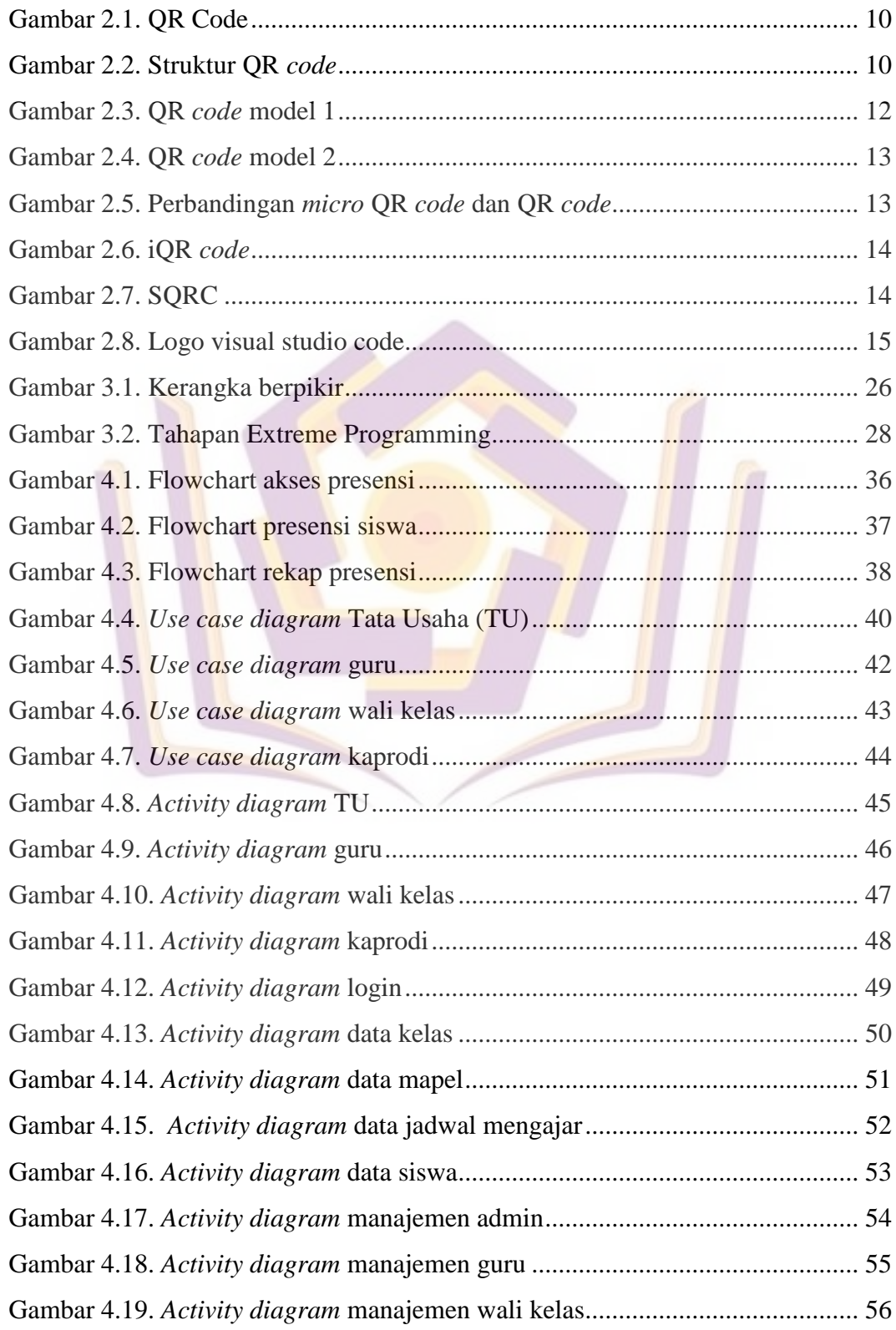

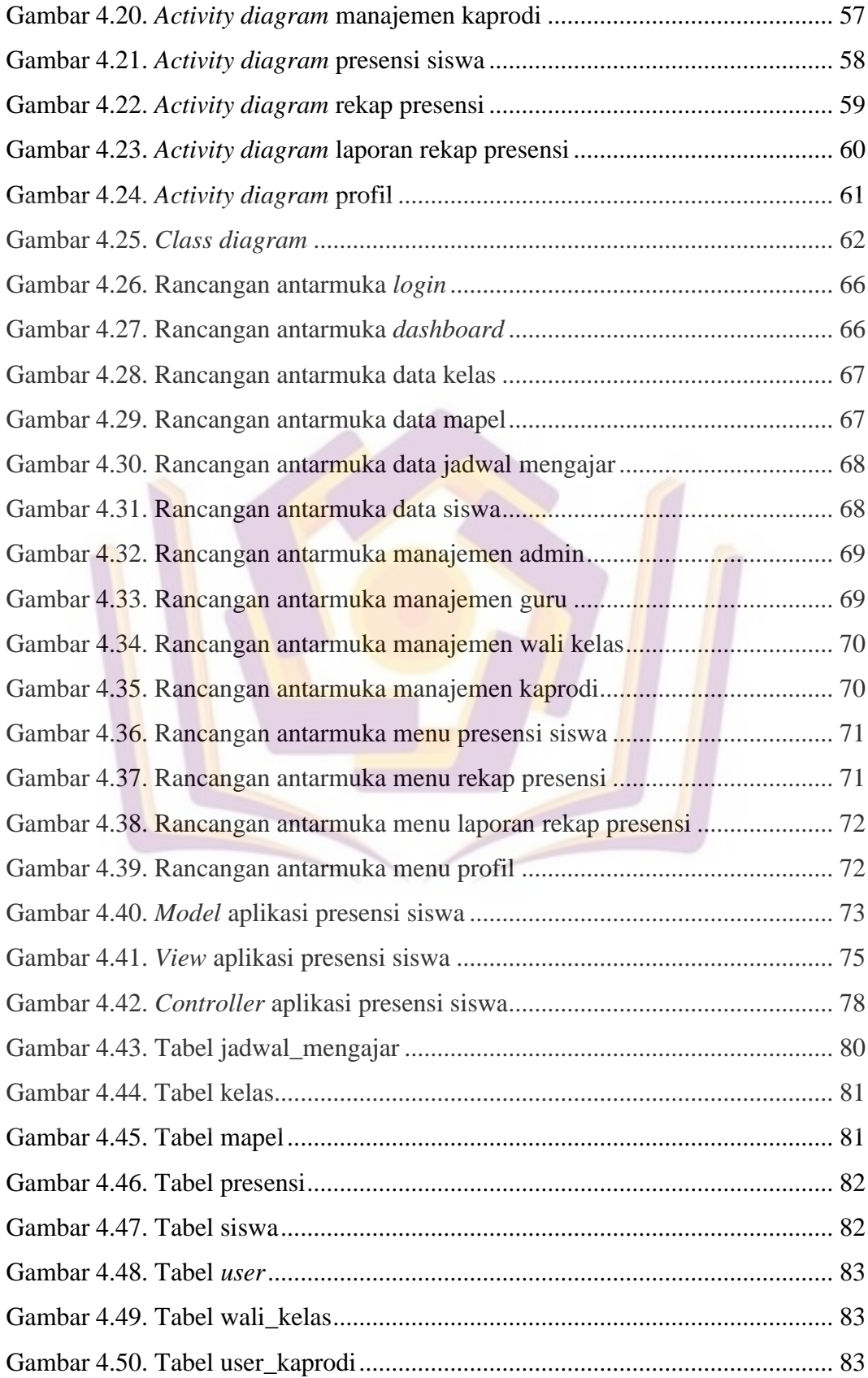

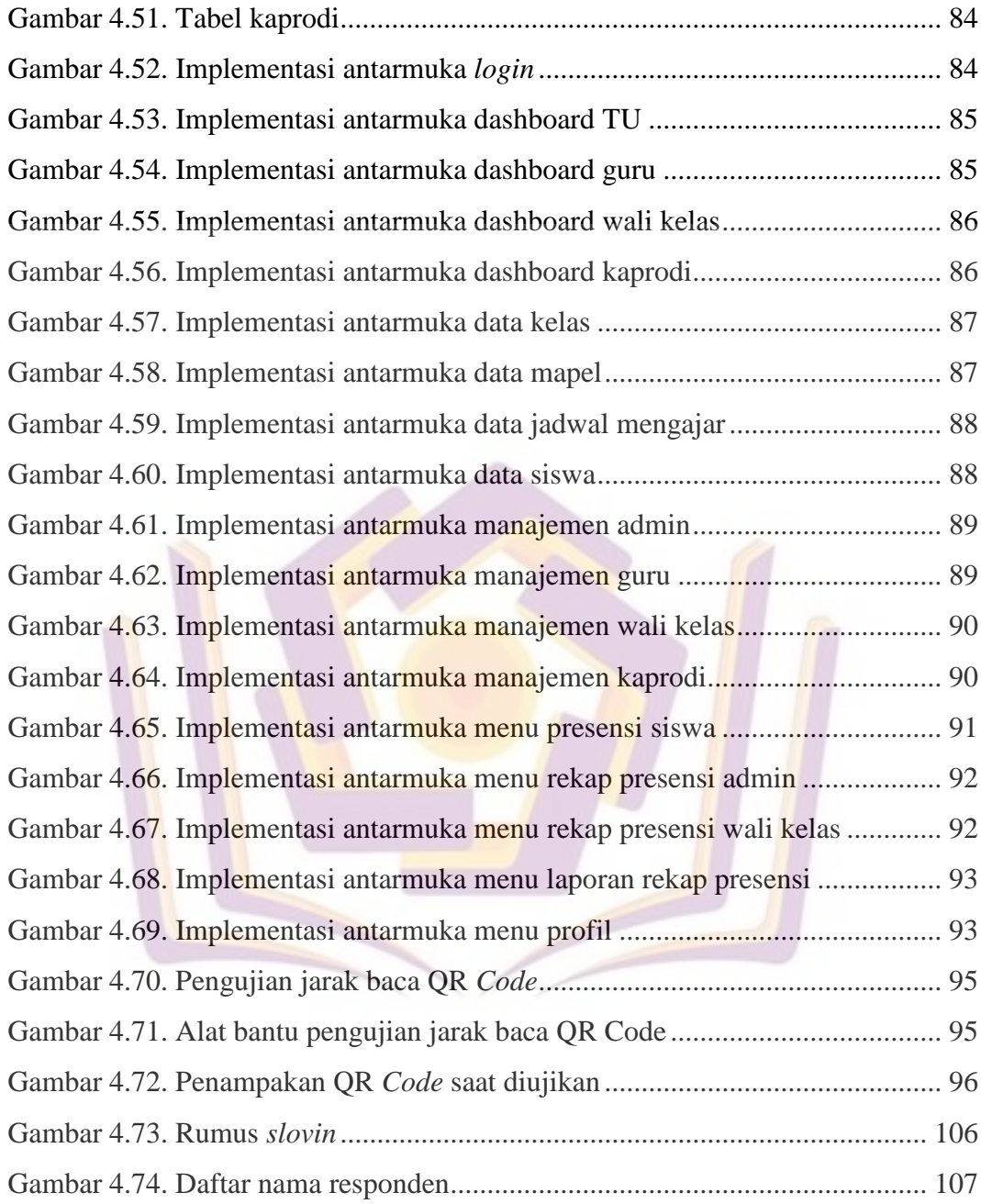

## <span id="page-6-0"></span>**DAFTAR LAMPIRAN**

- Lampiran 1. Hasil Wawancara
- Lampiran 2. Data Guru
- Lampiran 3. Data Tata Usaha
- Lampiran 4. Data Rombongan Belajar
- Lampiran 5. Surat Kerjasama dengan Objek Penelitian
- Lampiran 6. Hasil Jawaban Responden
- Lampiran 7. Kartu Bimbingan Skripsi

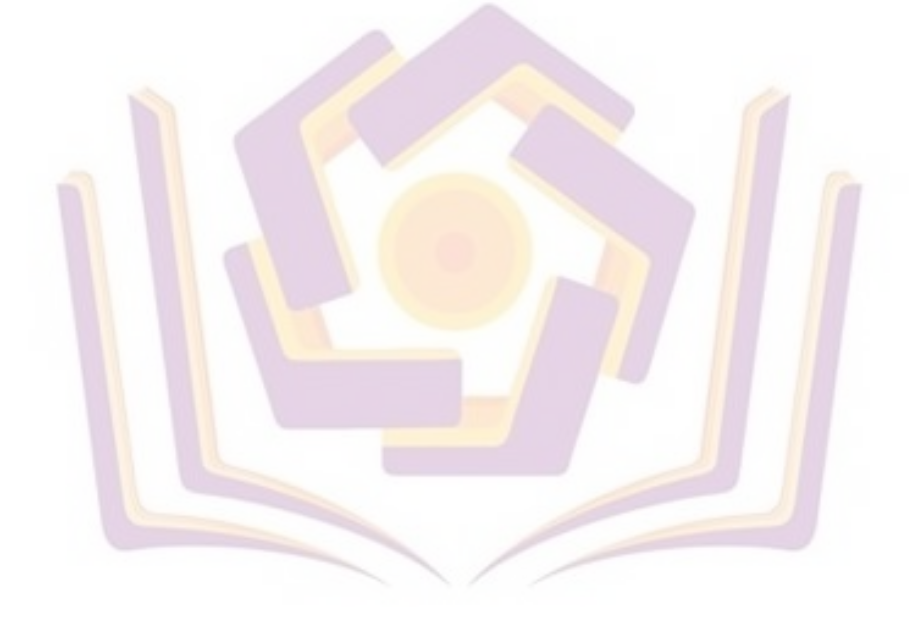